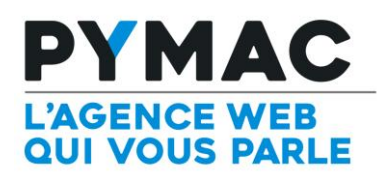

## Paramétrage d'un compte email sur Samsung Galaxy S7

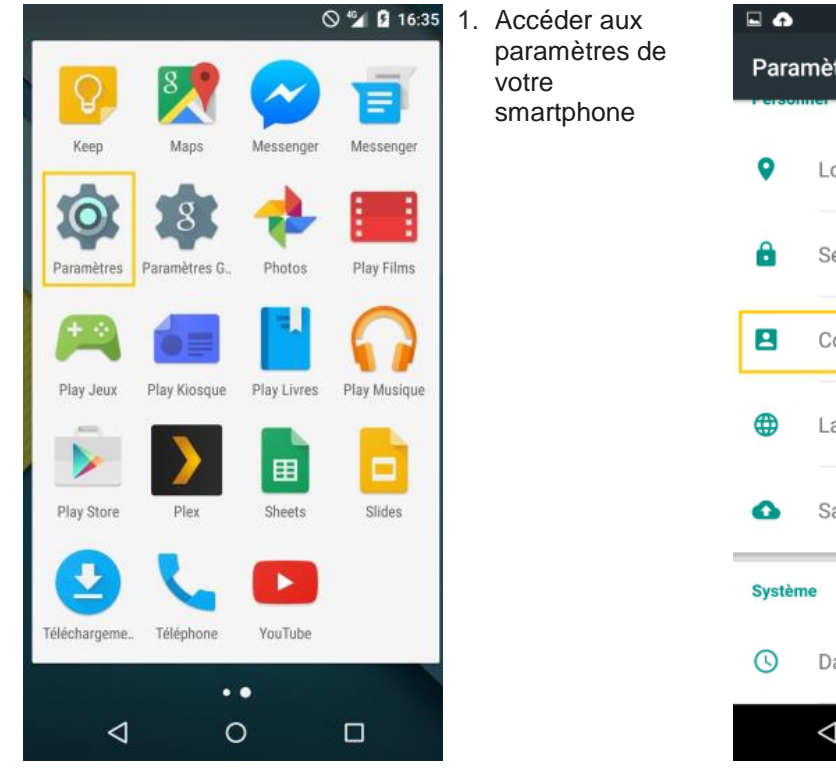

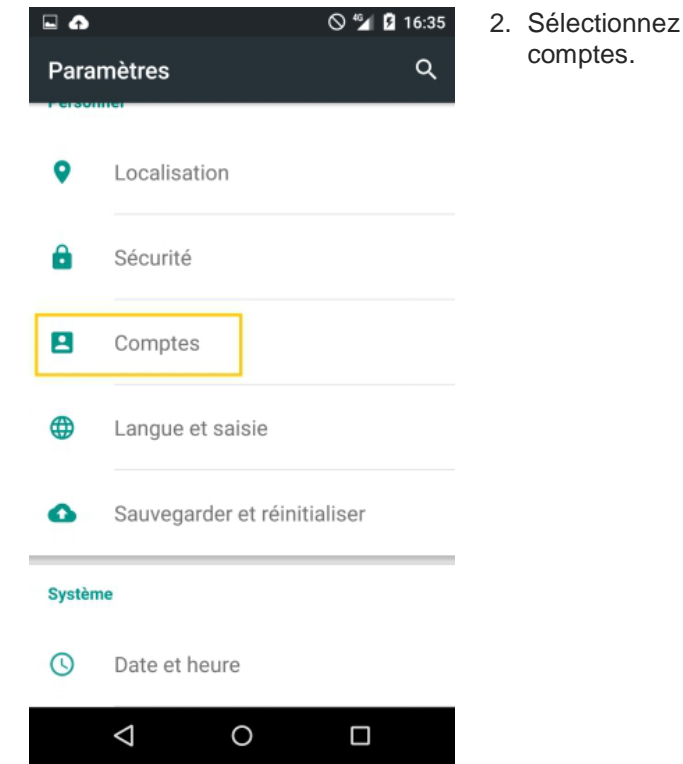

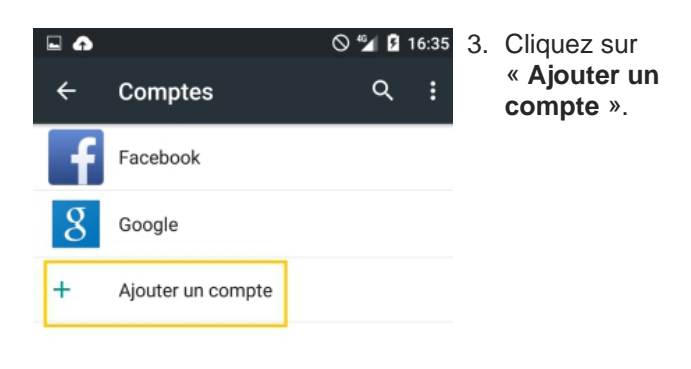

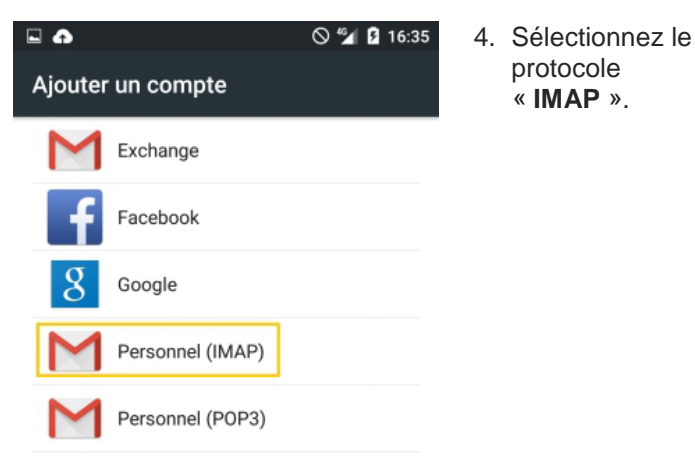

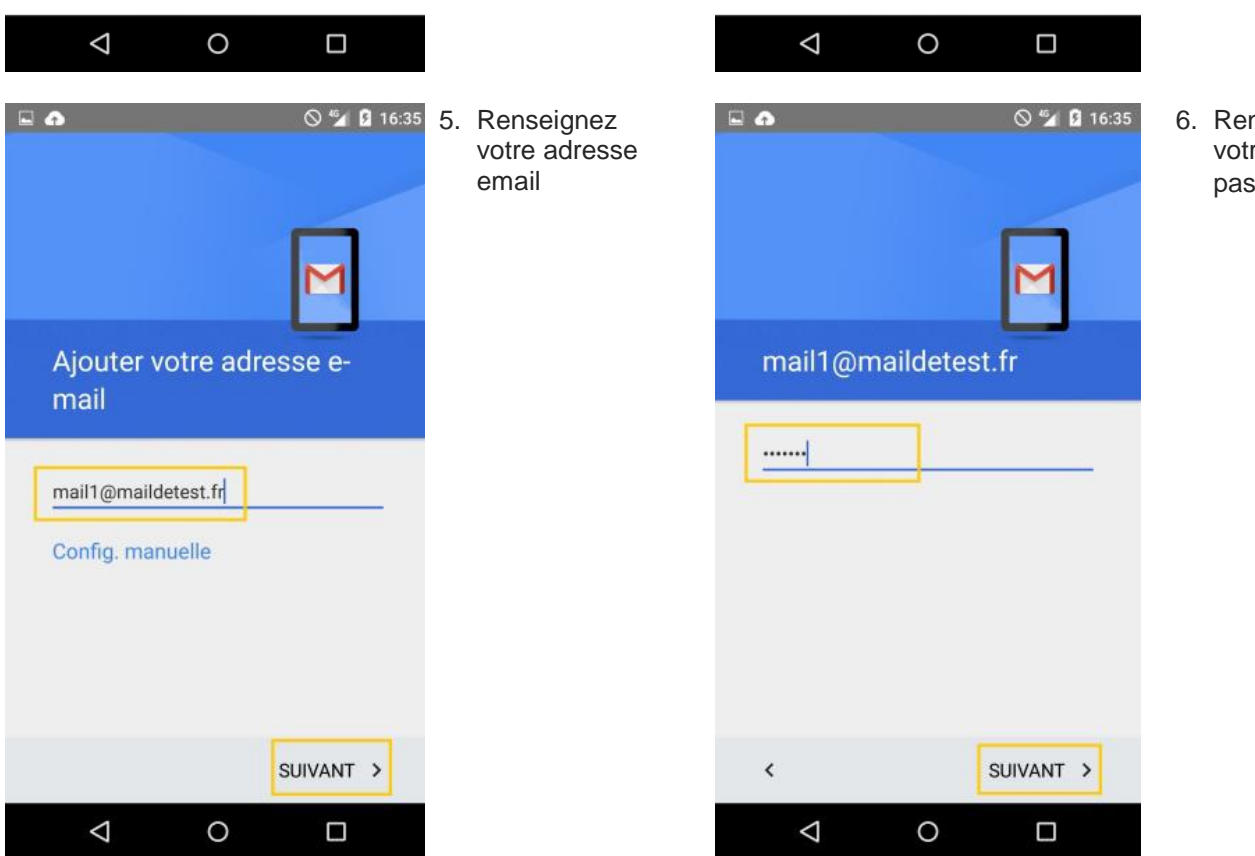

6. Renseignez votre mot de passe.

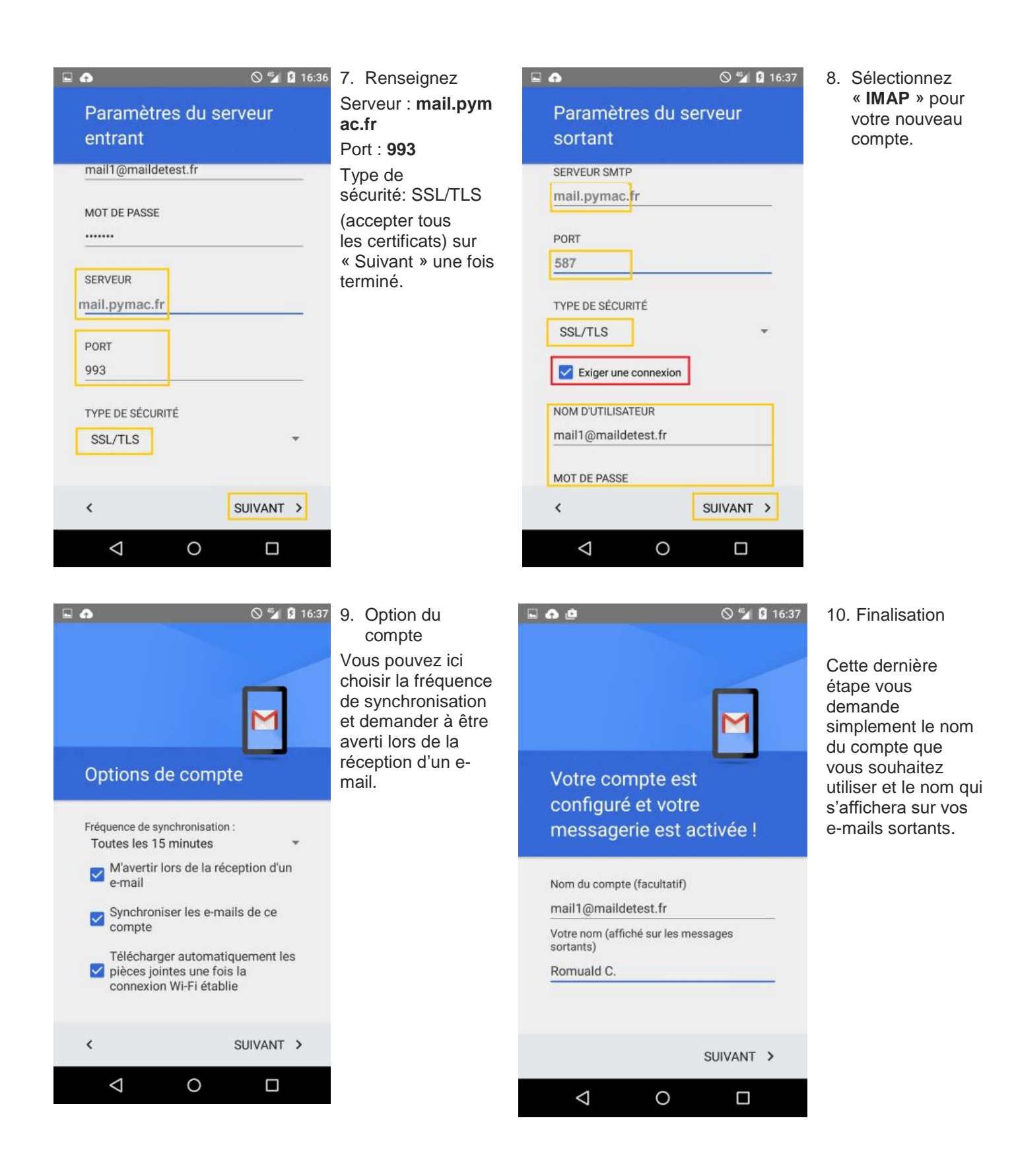